# **Homework 01**

**Announce: 20090325**

**Due: 20090401**

# Requirements

- Use Perl with CPAN modules to build a web proxy with record feature
- Use the logs your recorded to turn web applications to CIL application
	- With batch and addition features!
- Example
	- Dictionary/Wiki lookup
	- Search on multiple search engines
	- Album grabber
	- Auto register
	- $e$  etc.

## Proxy

#### o HTTP::Proxy

- /usr/ports/www/p5-HTTP-Proxy
- http://search.cpan.org/dist/HTTP-Proxy/
- HTTP::Recorder
	- /usr/ports/www/p5-HTTP-Recoder
	- http://search.cpan.org/dist/HTTP-Recorder/
	- http://http-recorder/

```
Example Code
```

```
use HTTP::Proxy;
use HTTP:: Recorder;
```

```
my $proxy = HTTP::Proxy->new(port \Rightarrow 3128,
                     host \Rightarrow undef);
```

```
my $agent = new HTTP:: Recorder;
$agent->file("log");
```

```
$proxy->agent( $agent );
$proxy->start(); 4
```
# Set Proxy

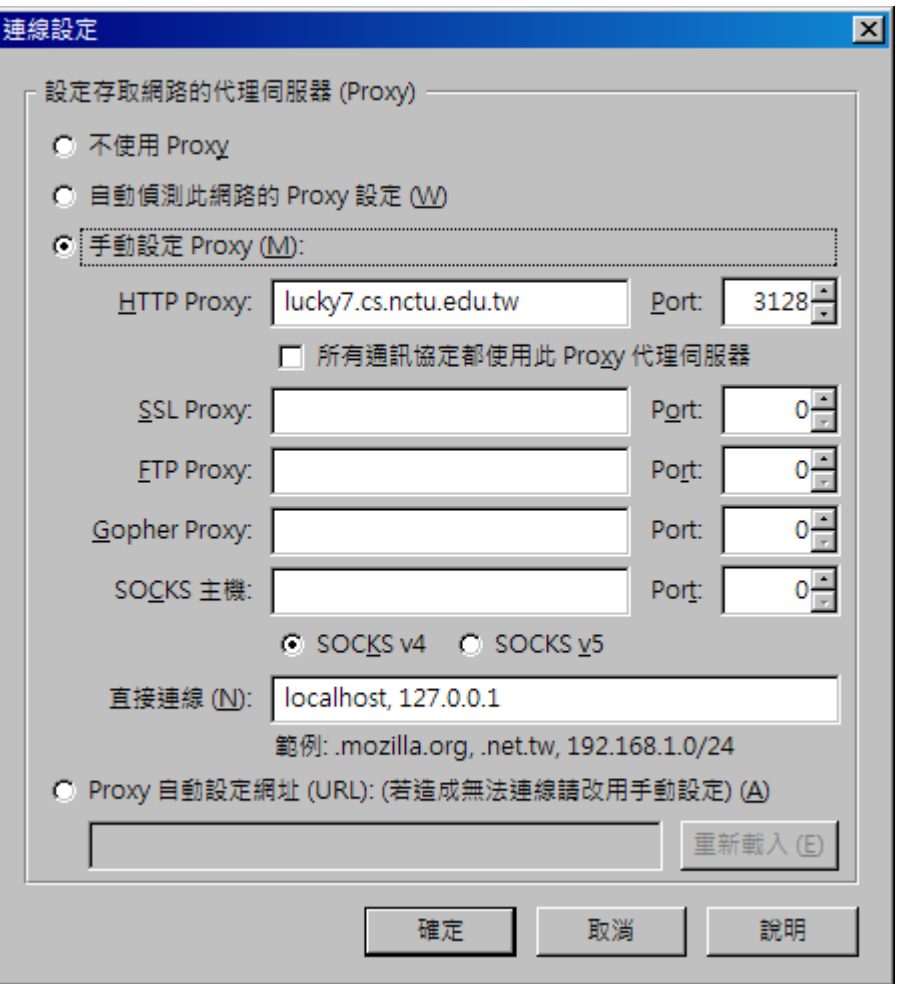

**5**

### Get code!

\$agent->get('http://www.google.com/dictionary');

```
$agent->form_name('f');
$agent->field('q', 'Serendipity');
$agent->field('langpair', 'en|zh-TW');
$agent->click();
```
## Bot

#### WWW::Mechanize

- /usr/ports/www/p5-WWW-Mechanize
- http://search.cpan.org/dist/WWW-Mechanize/

```
Example Code
```

```
use WWW::Mechanize;
my $agent = WWW::Mechanize->new();
```

```
#
# Paste and modify what you recorded here
#
# $agent-> …
# …
```
#

# Other CPAN modules

- User Interface
	- devel/p5-Curses
		- devel/p5-Curses-UI
		- devel/p5-Curses-\*
	- devel/p5-Dialog
- Parallelization
	- www/p5-ParallelUA
- o Cookies
	- www/p5-libwww
		- $\circ$  my \$cookie = HTTP::Cookies->new();

```
\circ my \mathfrak{m} = WWW::Mechanize->new(
```
cookie\_jar => \$cookie ); **<sup>9</sup>**

# FAQ

- o "Parsing of undecoded UTF-8 will give garbage when decoding entities at /usr/local/lib/perl5/site\_perl/5.8.9/m ach/HTML/PullParser.pm line 81."
	- use utf8;
	- Set all your environment to UTF-8
- o HTTP::Recorder doesn't provide enough information
	- http://search.cpan.org/dist/WWW-Mechanize/lib/WWW/Mechanize.pm
		- LINK METHODS
		- IMAGE METHODS

 $\circ$  find  $*()$